, tushu007.com << Access 2002

 $<<$  Access 2002  $>>$ 

- 13 ISBN 9787115096197
- 10 ISBN 7115096198

出版时间:2001-9-1

页数:240

字数:378000

extended by PDF and the PDF

http://www.tushu007.com

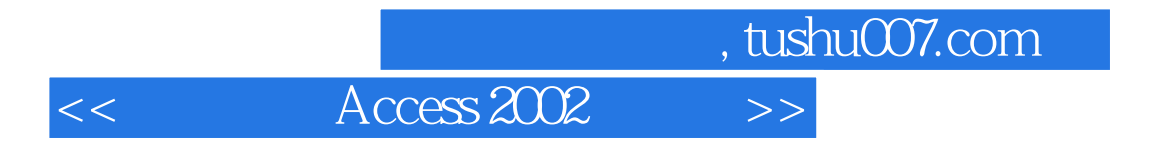

Access 2002

 $\aleph$ 

 $,$  tushu007.com

 $<<$  Access 2002  $>>$ 

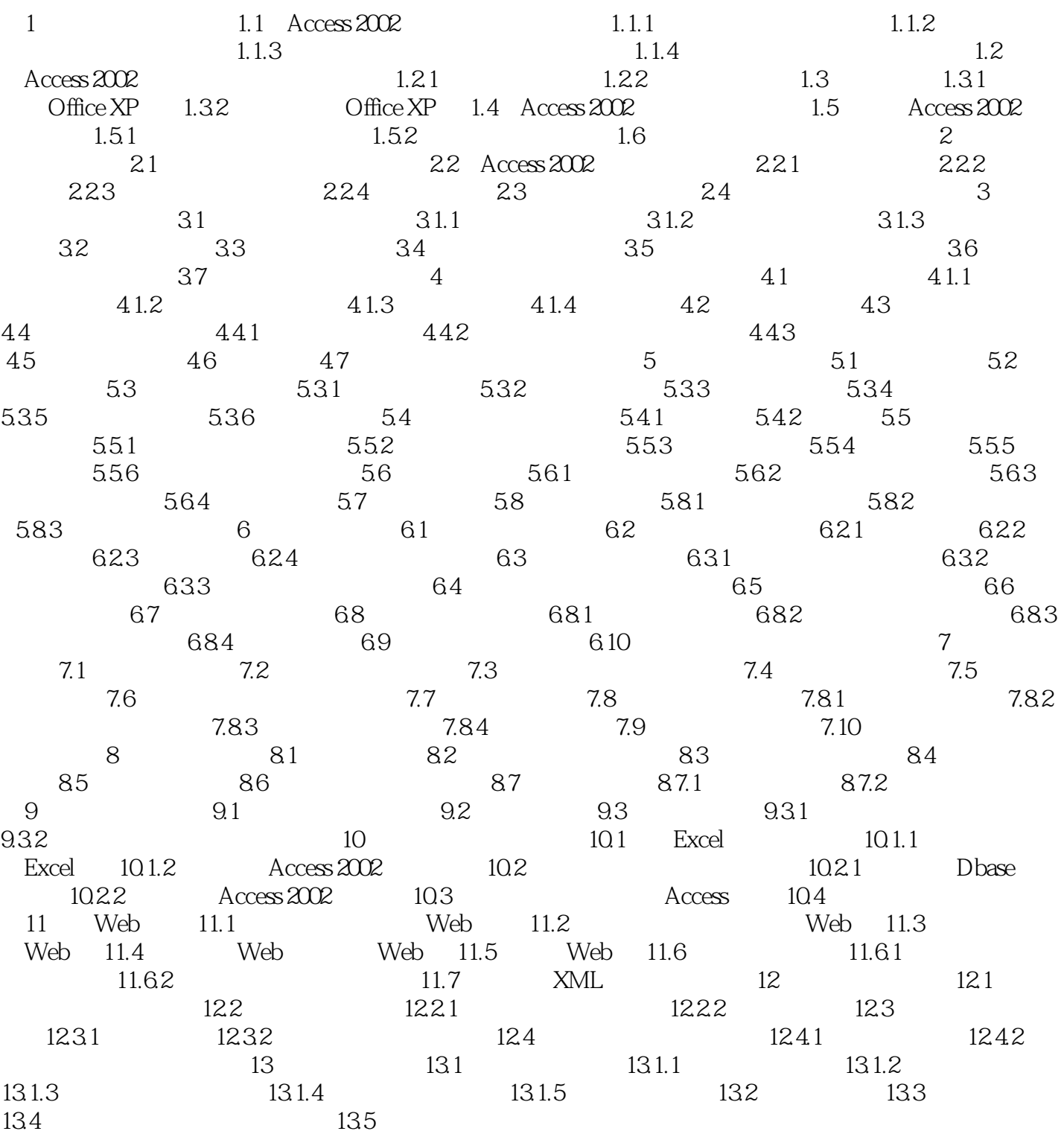

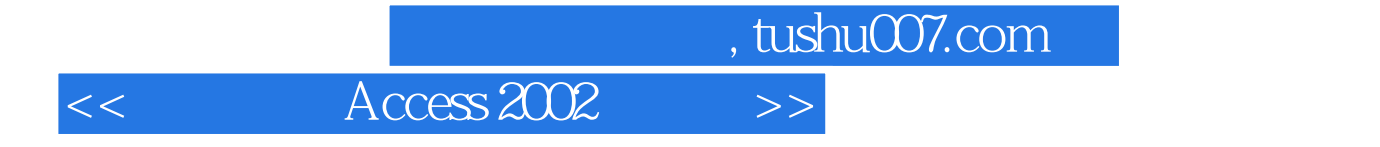

本站所提供下载的PDF图书仅提供预览和简介,请支持正版图书。

更多资源请访问:http://www.tushu007.com